©Haus der Natur, Salzburg, download unter www.biologiezentrum.at

VOGELKUNDLICHE BKRICHTE UND INFORMATIONEN - AUSGABE SALZBURG

Folge 21, Februar 1965

Herausgegeben von der Naturwissenschaftlichen Arbeitsgemeinschaft am Haus der Natur in Salzburg, Untergruppe Ornithologie. Postanschrift: A. Lindenthaler, Salzburg, St. Peterbezirk 1, T.28259

## Albert Ausobsky Jr., Bischofshofen: UTM-KOORDINATENKARTEH UND IHRE VERVENDUNG IN DER FAUNISTIK

#### Allgemeines

Die genormten UTM-(= Universal Transverse Mercator)-Koordinaten bilden ein über die ganze Erde ausgelegtes Kilometergitter. Sie i ermöglichen eine sehr einfache Definition jedes Geländepunktes anhand eines Zahlenschlüssels. Amerikanische Militärkarten, die nach den österreichischen Karten l;25ooo und l:5oooo des Bundesamtes für Eich- und Vermessungswesen angefertigt wurden haben dieses Kilometergitter aufgedruckt. (Bei l:25ooo 4cm Gitterweite, bei l:5oooo 2cm Gitterweite). Diese Karten sind im Handel nicht erhältlich.x), dzt. befindet sich aber ein vollständiger Satz des Landes Salzburg (l:25ooo, Lungau l:5oooo) im Besitz des Verfassers.

x) Die neue "Deutsche Generalkarte l:2ooooo", Mair Stuttgart und Shell A.G., auf deren Blatt 26 ein großer Teil des Landes Salzburg liegt, hat einen UTM-Gitter-Aufdruck.

Ein weiterer Satz der amerikanischen Karten liegt am Sitz der ornithologisehen Landeskartei auf, diese Karten können für alle faunistischen Arbeiten im Land Salzburg kurzfristig entliehen werden. Weiters besteht die Möglichkeit, nach diesen "Prototypen" die frei im Handel befindlichen österreichischen Karten l:25ooo bzw. l:5oooo nachträglich mit dem UTM-Gitter zu versehen.

Nach den amerikanischen Karten wurde vom Verfasser eine analoge Karte des Landes Salzburg 1:500000 (DIN A3, mit 2mm-Gitter) gezeichnet und klischiert» Diese Karten können von allen Mitarbeitern der Naturwissenschaftlichen Arbeitsgemeinschaft erworben werden. .

Damit kann nun jeder.Punkt im Gelände nach der Karte l:25ooo bzw. Is5oooo bestimmt und in die kleine Handkarte l:5ooooo exakt übertragen werden. Ebenso können die Eintragungen der Handkarte unter Verwendung der Karten l:25ooo oder l:5oooo wieder als Geländepunkte definiert werden.

Mit anderen Worten: Tier- oder Pflanzenverbreitungskarten mit UTM-Koordinaten ermöglichen im Gegensatz zu den bisher üblichen Verbreitungskarten, die nur eine oberflächliche Orientierung boten, ein exaktes Zeichnen und Lesen.

! Für alle vogelkundlichen Kartierungsarbeiten wird diese Methode bereits angewandt und es wäre wünschenswert, wenn alle übrigen zoologischen und botanischen Kartierungsarbeiten im Rahmen der Naturwissenschaftlichen Arbeitsgemeinschaft nach dieser Methode durchgeführt werden. Damit könnten z.B. vergleichende Ökologische Untersuchungen wesentlich vereinfacht, werden.

-1-

#### Die Arbeitsmethode

Bisher war es bei naturkundlichen Feldbeobachtungen im Hinblick auf eine spätere Kartierung notwendig, von jedem Fundort genaue Ortsbeschreibungen anzugeben.(Bundesland, Gau, Gemeinde, Flurname, nötigenfalls noch Abstände zu Fixpunkten usw.) Die Ortsangabe in Längen- und Breitengraden, -minuten und -Sekunden war ebenfalls eine unpraktische und bei Ungeübten leicht zu Fehlern führende Methode.

Denkbar einfach ist dagegen die Fundortbestimmung nach einem über die Karte gedruckten Kilometergitter. Es gibt hier nur drei Möglichkeiten der Lage des Fundortes im Gitters

1. Der Fundort liegt im Kreuzungspunkt von zwei Gitterlinien:

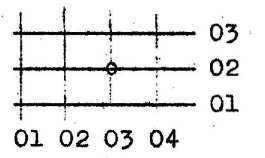

2. Der Fundort liegt auf einer Gitterlinie:

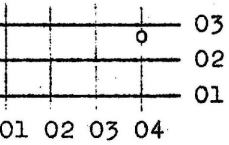

3. Der Fundort liegt zwischen den Gitterlinien:

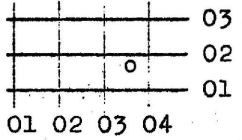

Bei der Definition der Fundorte muß nun auf die richtige Zählweise der Gitterlinien geachtet werden;

Zuers t wird die senkrecht e Gitterlinie auf der der Fundort liegt bzw. die link s des Fundortes liegende senkrechte Gitterlinie abgelesen und danac h die waa g recht e Gitterlinie auf der der Fundort liegt bzw. die unte r dem Fundort liegende waagrechte Gitterlinie]

Bei unseren drei Beispielen ist also die Fundort-Bezeichnung im Fall 1.) 03....... senkrechte Gitterlinie

O...... Zehntel Gitterlinien-Abstand 02.... waagrechte Gitterlinie

0... Zehntel Gitterlinien-Abstand

 $030020 =$  Fundort-Bezeichnung

-2-

©Haus der Natur, Salzburg, download unter www.biologiezentrum.at

Im Fall 2.)  $04$ ....... senkrechte Gitterlinie

0...... Zehntel Gitterlinien-Abstand

- 02.... waagrechte Gitterlinie unter dem Fundort
- 7... Zehntel Gitterlinien-Abstand von unten

 $040027$  = Fundort-Bezeichnung

Im Fall 3.)

03....... senkrechte Gitterlinie links v. Fundort  $6......$  Zehntel Gitterlinienabstand von links 01.... waagrechte Gitterlinie unter dem Fundort 7... Zehntel Gitterlinien-Abstand von unten 036017 = Fundort-Bezeichnung

Ein kleiner Meßbehelf mit 10 Teilstrichen aus Karton, zum Ablesen der Zehntel mit 4mm-Teilung bei l:25ooo und mit 2mm-Teilung bei 1:50000 erleichtert die genaue Fundortbestimmung auf den Karten. Die zwischen den Zehntel-Teilstrichen liegenden Fundorte werden auf-oder abgerundet, das gibt eine Genauigkeit von ± 50 m.

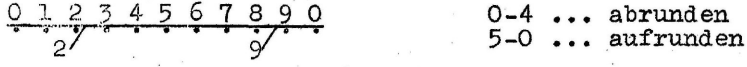

Das UTM-Gitter im Land Salzburg

Das Bundesland Salzburg liegt in der Zone 33T und zu einem ganz kleinen. Teil im Norden in der Zone 33U des UTM-Erdnetzes. Es überschnei'st horizontal und vertikal je zwei 100km-Linien und zwar die vertikalen lOOkna-Linien "03" und "04" sowie die horizontalen 100km-Linien "52" und "53". (Abb. 1)

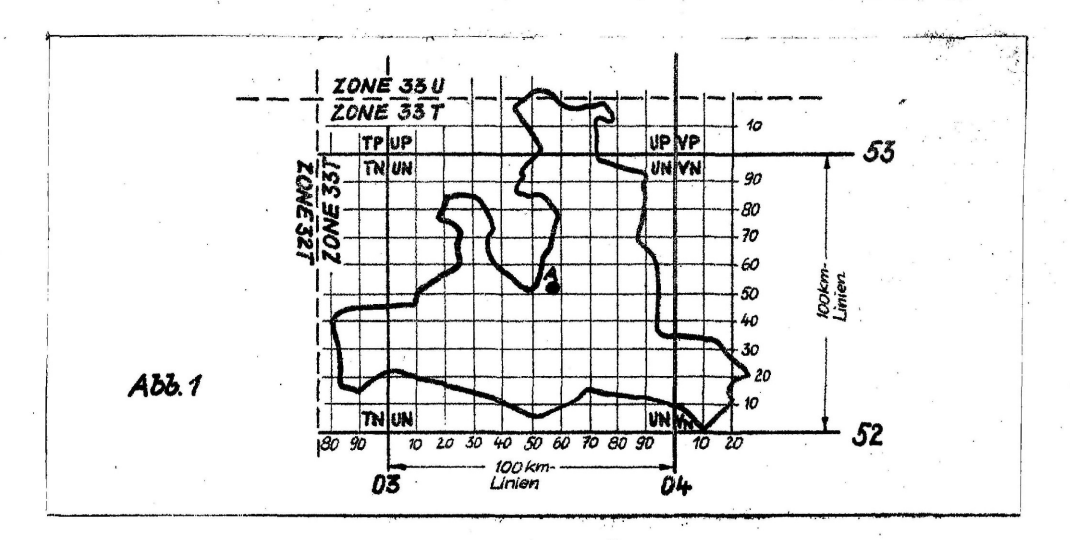

Ana..: Eingezeichnet sind nur die 10km- und 100km-Linien. In den Handkarten l:5ooooo sind auch die lkm-Linien eingetragen!

Die einzelnen UTM-Zonen zerfallen in Quadrate mit 100 km Seitenlange, Im Land Salzburg sind es das lOOkm-Quadrat "UN" im Zentrum und die 100km-Quadrate "UP", "TN" und "VN", von denen aber

©Haus der Natur, Salzburg, download unter www.biologiezentrum.at

## nur kleine Teile auf salzburgischem Boden liegen.

Bei einer Ortsbezeichnung z.B. (Punkt A in Abb.1) "Mühlbach am Hochkönig, Mitterberg, "Sonnflecken", 15o m westlich Vieh-Scherben in I638 m, 1,15 km nördlich Mandlwandhausj 1670 m " lautet die exakte UTM-Ortsangabe "33TUN579529 I67o m" .

Nachfolgend die Aufschlüsselung:

#### 33TUN579529

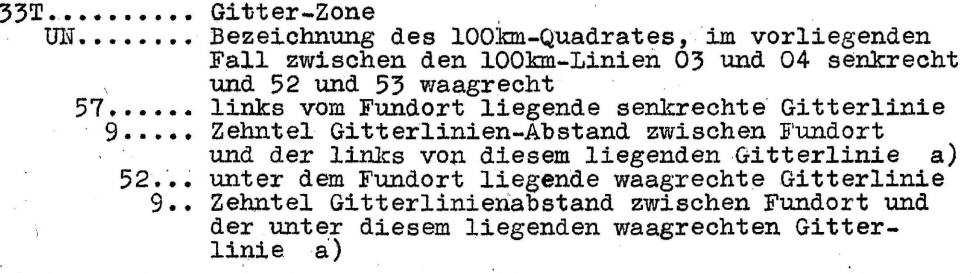

a) liegt der Fundort auf einer Gitterlinie, so kommt an diese Stelle eine Kull. Vergl. die Fälle "1" bis "3" oben?

Da aber verschlüsselte Ortsangaben in der Praxis auch große Nachteile haben, verwenden wir eine kombinierte Fundortsbezeichnung. Dabei entfallen die ersten fünf Stellen des UTM-Schlüssels, im Beispiel von vorhin also

### (33TUN)579529

An deren Stelle nennen wir die Ortsgemeinde oder den nächsten bekannten Ortsnamen. Hier also

Mühlbach a. H., 579529 1670 m

Mit dieser Definition lassen sich die Fundorte auch ohne Karte bereits grob ordnen. Außerdem wird eine Fehlbenennung verhindert, die durch weglassen der ersten fünf Stellen möglich wird. (Alle in nord-südlicher oder west-östlicher Richtung 100 km voneinander entfernt liegende Punkte weisen die gleichen letzten sechs Stellen auf- z.B. ist "990300" sowohl im Habachtal als auch im 'Weißpriachtal zu finden, oder "600160" einmal im Mattsee, das andere Mal am Südhang des Feuersang bei Böckstein]) Der Ortsname vor den letzten sechs Stellen des Schlüssels schließt derartige Verwechslungen wieder aus.

Für feldzoologische Belange ist aber manchmal eine größere Genauigkeit als t5o m nötig, z.B. bei der Beschreibung von Neststandorten usw. Mit der Karte l:25ooo ist auch eine Ablesegenauigkeit von 15 m'erreichbar, wenn man die 4mm-Teilung des Meßbehelfs "nach Augenmaß" nochmals in zehn Teile teilt.

Gitterlinie 51 52 5108 statt 511 /\*

Wir haben aus diesem Grund die letzten sechs Ziffern der UTM-Schlüsselzahlen abgeändert. Unser Fundort-Beispiel "Mühlbach" ist in Abbildung 2 grafisch dargestellt:

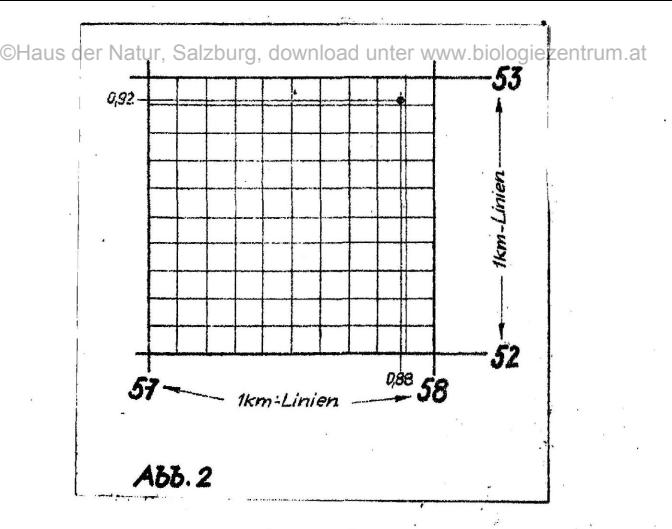

Die Fundort-Bezeichnung in Ziffern lautete:

579529 das bedeutete: 579 senkrecht - 529 waagrecht

Das war ein auf- bzw. abgerundeter wert. In Wirklichkeit war der Fundort von der senkrechten Linie »57» nicht ganz 9 Zehntel und von der waagrechten Linie "52" etwas mehr als 9 Zehntel entfernt. (Vergl. Abb. 2) Wir können durchaus abschätzen: 88 Hundertstel von "57" und 92 Hundertstel"von "52".

Wir haben nun einen Stellenwert mehr! Statt der gedachten zehn lOOm-Felder (= Zehntel Gitterlinien-Abstand = 4 mm) haben wir in diesen noch je zehn gedachte lOm-Felder (= Hundertstel Gitter $linien-Abstand = 0.4$  mm)

Wir definieren diesen Fundort 5788 5292 5 7 9 5 2 9 anstatt jetzt

und schreiben die aufgedruckten lkm-Linien als Ganze (Zehnerund Einerstelle) und nach dem Komma die gedachte 100m- und löm-Linien als Zehntel- und Hundertstel-Stellenwerte. Senkrecht und waagrecht trennen wir dabei mit einem Querstrich. Damit ist die Zahl trotz Erweiterung um zwei Ziffern viel leichter zu lesen. Die vollständige Fundort-Bezeichnung lautet nun

> Mühlbach a: H., UTM x)  $57,88 - 52,92$  1670 m x) kann weggelassen werden

Für den Großteil der Fundort-Benennungen wird eine Genauigkeit von  $\pm$ 50 m ausreichen, wir schreiben dann nur die auf- bzw. abgerundeten Zehntelstellen:

Mühlbach a. H., 57,9-52,9 1670 m

Dies ist ohnehin die Genauigkeitsgrenzfe mit der in die Handkarten 1:500000 übertragen werden kann. (0,2 mm Punktabstand) Außerdem erfordert eine genauere Fundort-Bestimmung im Feld anhand der Karte einen hervorragenden Kompaß (genaue Korrektur der Deklination), Höhenmesser usw.

Im Gegensatz zu den Karten 1:25000 bzw. 1:50000, bei denen jede Gitterlinie numeriert ist, sind in den Handkarten 1:5OOOQO nur die lOkm-Linien numeriert. Die lkm-Linien müssen ausgezählt werden.

Dazu ein Ubungsbeispiel mit erfundenen Ortsnamen:

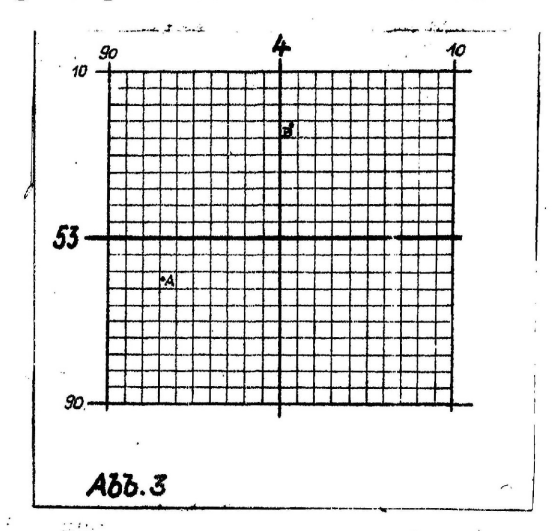

Beispiel A: Oberberg 1240 m, 93,2 - 97,6 Beispiel B: Untertäl 630 m, 00,6 - 06,8

Besonders Beispiel B bereitet am Anfang einige Schwierigkeiten. Wichtig ist in diesem Fall, daß die lQOkm-Linie. grundsätzlich als 00 angeschrieben wirdi

Vielfach, werden (besonders bei ornithologischen Arbeiten?) quantitative Untersuchungen durchgeführt, z.B. Linien- oder Flächentaxierungen. Auch hier bietet das UTM-Gitter durch seine metrische Basis große Vorteile. Anstelle von Fundorten (Punkten) müssen dabei Linien oder Flächen ausgewertet und kartiert werden. Die genaue Beschreibung mit Orts- und Flurnamen wäre hier noch viel umständlicher. Mit den UTM-Koordinaten vereinfacht sich die Beschreibung wesentlich. Eine gerade Linie etwa ergibt sich aus den beiden Endpunkten:

Mühlbach a. H. (Schlöglberg) 56,95-49,7o bis 56,3o-49,4o;947-1321 m

Ein Winkelzug wird analog aus drei oder mehreren Punktbezeichnungen zusammengesetzt.

Bei der faunistischen Bearbeitung größerer Flächen können die Gitterfeider (= 1 km<sup>2</sup>) als Flächeneinheit benützt werden. Wurde z.B. im Habachtal, eine Fläche von  $3 \text{ km}^2$  untersucht, so kann man schreiben:

Habachtal, 98-32, 98-31, 98-3o 124o-22oo m

In diesem Fall genügt es zur Kennzeichnung der l $\text{km}^2$ -Felder je- $\cdot$ : weils die linke und untere Gitterlinie des Feldes als ganze Zahl allein anzuschreiben. Damit ist sofort erkennbar, daß hier kein Punkt sondern eine Fläche angegeben wird. (Eine Kontrolle ob die Bezeichnung des Gitterfeldes richtig ist, ergibt sich von selbst aus der Zählrichtung der Gitterlinien: jeder Punkt innerhalb des Gitterfeldes muß dieselbe Zehner- und Einerziffer wie die Bezeichnung der Feldflache haben!)

Gitterparallele Teile eines Ikm<sup>2</sup>-Feldes können auch sehr einfach gekennzeichnet werden. (Abbildung 4)

-6-

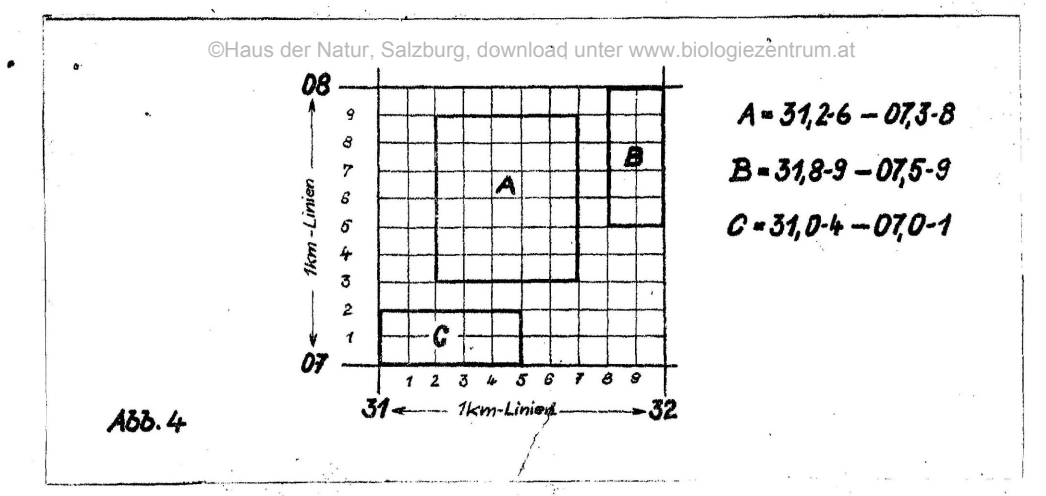

Unregelmäßige Flächen die auf einem oder mehreren Gitterfeidern liegen, sowie gitterparallele Flächen die mehr als ein Gitterfeld bedecken müssen durch ihre Eckpunkte gekennzeichnet werden,

Oichtental 42o m, (Lautmischwaldfläche) 54,30-19,63/54,.18-19,7o/ 54,30-19,85/54,22-19,86/54,40-19,87/54,12-19,95/54,4o>2o,35/ , •54,48r'2o,36/54,33-20,4-9/54,51-20,51

Die Lage dieser äußerst unregelmäßigen Waldfläche ließe sich in anderer Form gar nicht mehr definieren. Eine derart genaue Lagebeschreibung wird aber nur ausnahmsweise nötig sein. In der Praxis genügt es meist anzugeben:

Oichtental 42o m, (Laubmischwaldfläche ca. 2o ha) 54-19, 54-2o

## Schlußbemerkungen

Neben der exakten Benennung der Fundorte, besonders auch im "namenlosen" Wald- Alm- und Ödland, bringt das UTM-Koordinaten-Gitter : "ir die Faunistik weitere Vorteile, die in Stichworten nachfolgend angeführt werden:

Die Aufschreibungen im Feld gehen bei optimaler Genauigkeit viel rascher vor sich als mit den konventionellen Methoden.

Alle Mitarbeiter an einer Arbeitsgemeinschaft verwenden automatisch dieselben Ortsbezeichnungen. (Bis jetzt kam eä vor, daß derselbe Fundort von einem Beobachter "3 km westlich A", vom anderen "1,5 km südlich B", vom dritten"25o m ober C" usw. bezeichnet wurde!) Damit wird die Auswertung der Feldbeobachtungen vereinfacht und zeitraubende Rückfragen fallen weg. .

Veiters führt die Verwendung der UTM-Koordinaten von selbst zu planmäßigem Arbeiten: jedes 1 km<sup>2</sup>-Feld wird zur "Aufgabe".

Negative Feststellungen können ebenfalls genau kartiert werden. Negative Feststellungen konnen ebenialis gehad Aardier werden. Damit lassen sich Arealverschlebungen viel exaktor verregenen

Die Exkursionen können schon am Schreibtisch anhand der Karten "rationell" geplant werden. So zeichnet der Verfasser vor jeder. Begehung eines unbekannten Geländes das Exkursionsgebiet mit den Gitterlinien von der 1:25000-Karte auf ein Pauspapier. (Nur die<br>Gewässer, markante Geländepunkte und die 100m-Höhenlinien). Draußen im Feld werden dann die einzelnen Biotope (Vegetationsbeschreibungen, evtl. nach Braun-Blanquet), der Verlauf der laid- und Baumgrenze, die Exkursionsroute usw. eingezeichnet.

Die Handkarten l:5ooooo eignen sich aber nicht nur als Verbreitungskarten sondern sie ermöglichen auch die Kartierung der Exkursionstätigkeit, beispielsweise nach Monaten innerhalb der Fortpflanzungszeit. Besonders bei ornithologischen Forschungen bedeuten solche Kartierungen eine wertvolle Hilfe, da für viele Arten nur ganz kurze Zeit optimale Beobachtungsbedingungen gegeben sind. An einem Beispiel soll dies gezeigt werden: von den Spechten haben wir derzeit kaum Brutzeit-Feststellungen aus den Hohen Tauern, obwohl dieses Gebiet oft besucht wurde. Gibt es nun wirklich so wenig Spechte dort? Ein Blick auf die April-Mai-Exkursionskarten (Zeit der optimalen Beobachtungsbedingungen bei Spechten!) zeigt nur wenige Tauern-Begehungen. Die meisten Tauern-Exkursionen fallen in die Monate Juli-August, in denen man Spechte viel seltener wahrnehmen kanni

Ein weiterer Vorteil der Handkarten ist der bewußt gewählte Maßstab l:5ooooo. Die Karten im Salzburg-Atlas von E.Lendl (Vegetation, Bodentypen usw\*) haben denselben Maßstab. Bei Verwendung von auf Pauspapier gedruckten Handkärten kann auf einfache Weise durch übereinanderlegen der Karten die Verbreitung von Tieren mit der bestimmter Vegetationseinheiten usw. direkt verglichen werdeni

Diese wenigen Beispiele zeigen,bereits deutlich, daß uns mit diesen Koordinaten-iKarten in Verbindung mit den großen Karten 1:25ooo und l:5oooo ein universell verwendbares Hilfsmittel und Arbeitsinstrument für die naturkundliche Heimatforschung zur Verfügung steht.

,8-

Anschrift des Verfassers; Sportplatzstrasse 21 Bischofshofen,Salzburg

# **ZOBODAT - www.zobodat.at**

Zoologisch-Botanische Datenbank/Zoological-Botanical Database

Digitale Literatur/Digital Literature

Zeitschrift/Journal: [Vogelkundliche](https://www.zobodat.at/publikation_series.php?id=7386) Berichte und Informationen - Land Salzburg

Jahr/Year: 1965

Band/Volume: [021](https://www.zobodat.at/publikation_volumes.php?id=31788)

Autor(en)/Author(s): Ausobsky Albert jr.

Artikel/Article: [UTM-Koordinatenkarten](https://www.zobodat.at/publikation_articles.php?id=122419) und ihre Verwendung in der Faunistik. 1-8